## ROHS

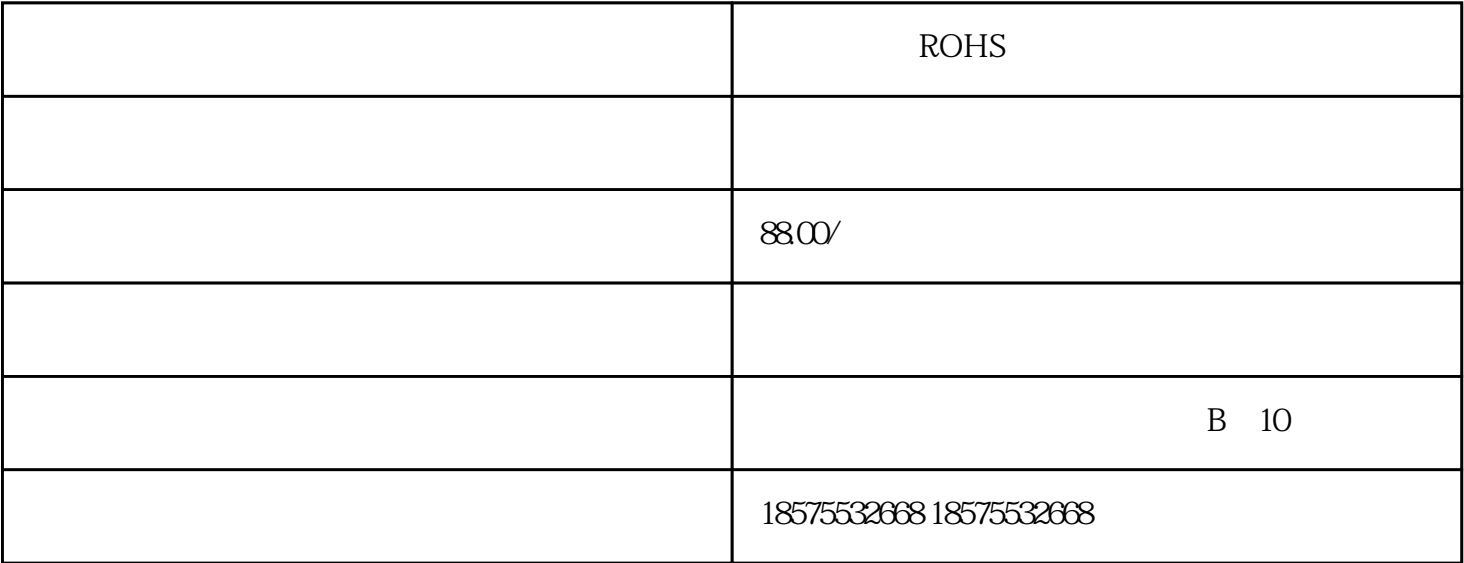

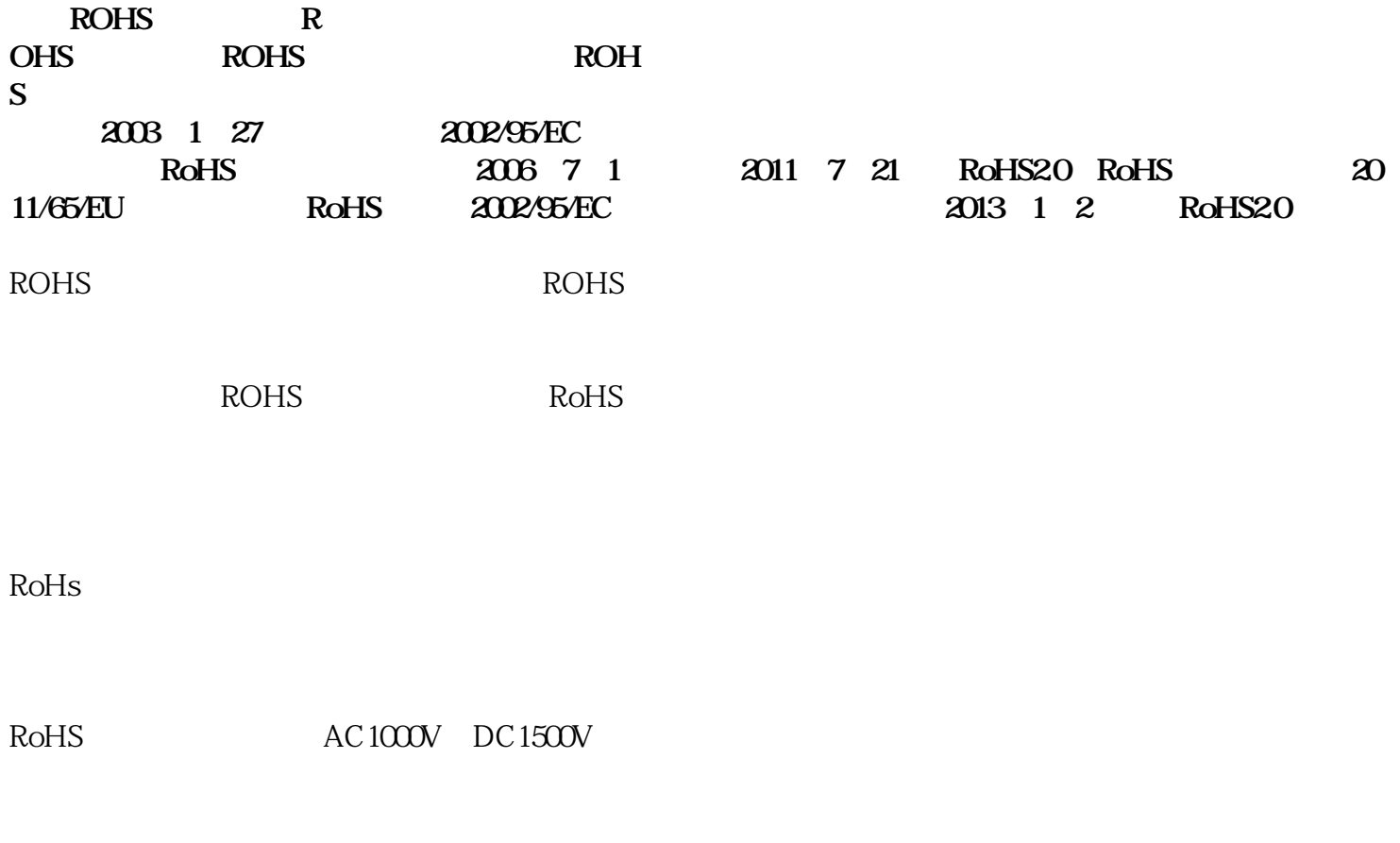

1.  $\blacksquare$ 

 $2.$ 

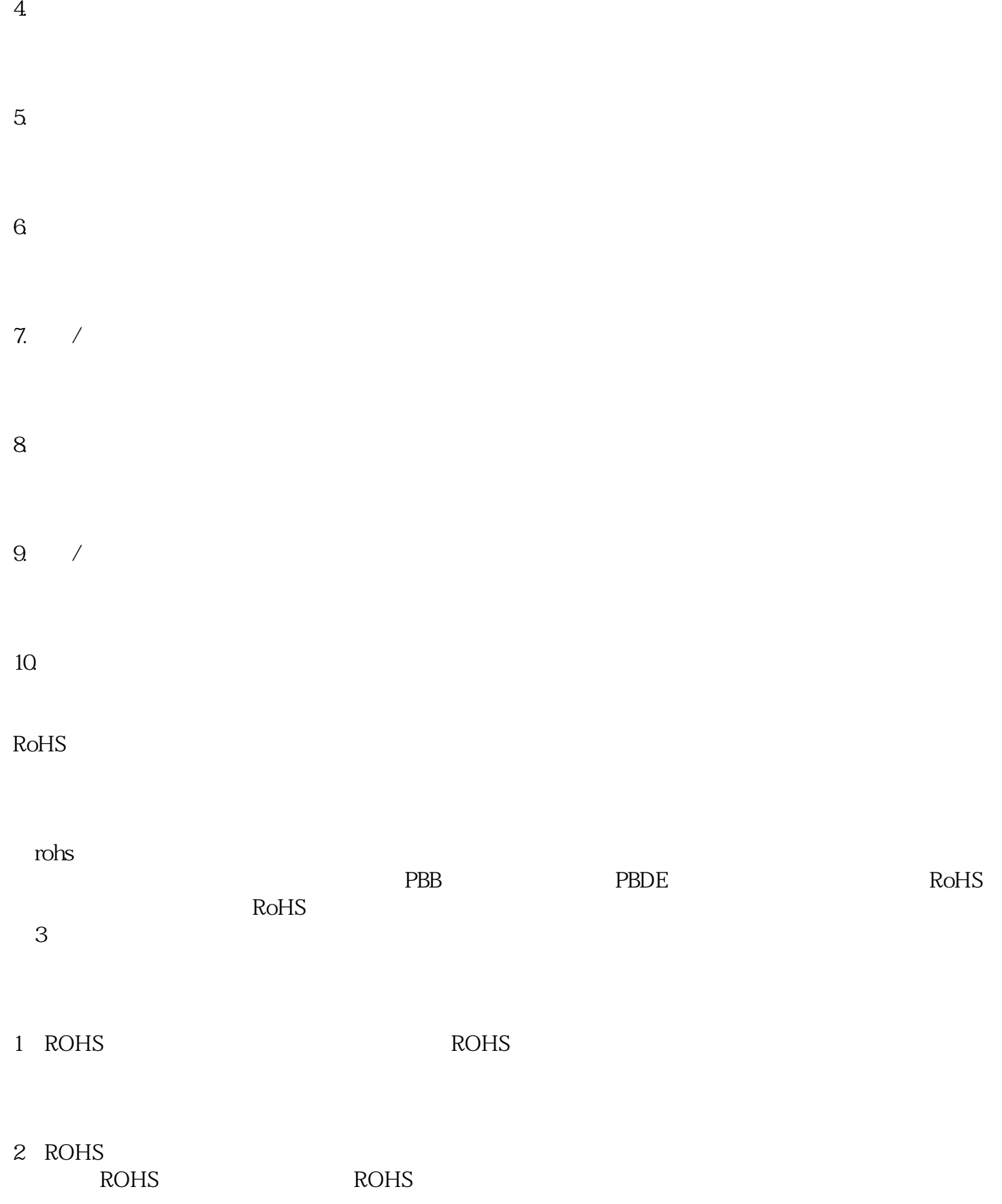

3、XRF扫描+化学测试:工程师首先对样品用物理的拆分手段来分解产品,得出需要进行测试的物料。  $\chi_{\rm RF}$  and  $\chi_{\rm RF}$  are set of the set of the set of the set of the set of the set of the set of the set of the set of the set of the set of the set of the set of the set of the set of the set of the set of the set of

## RoHS

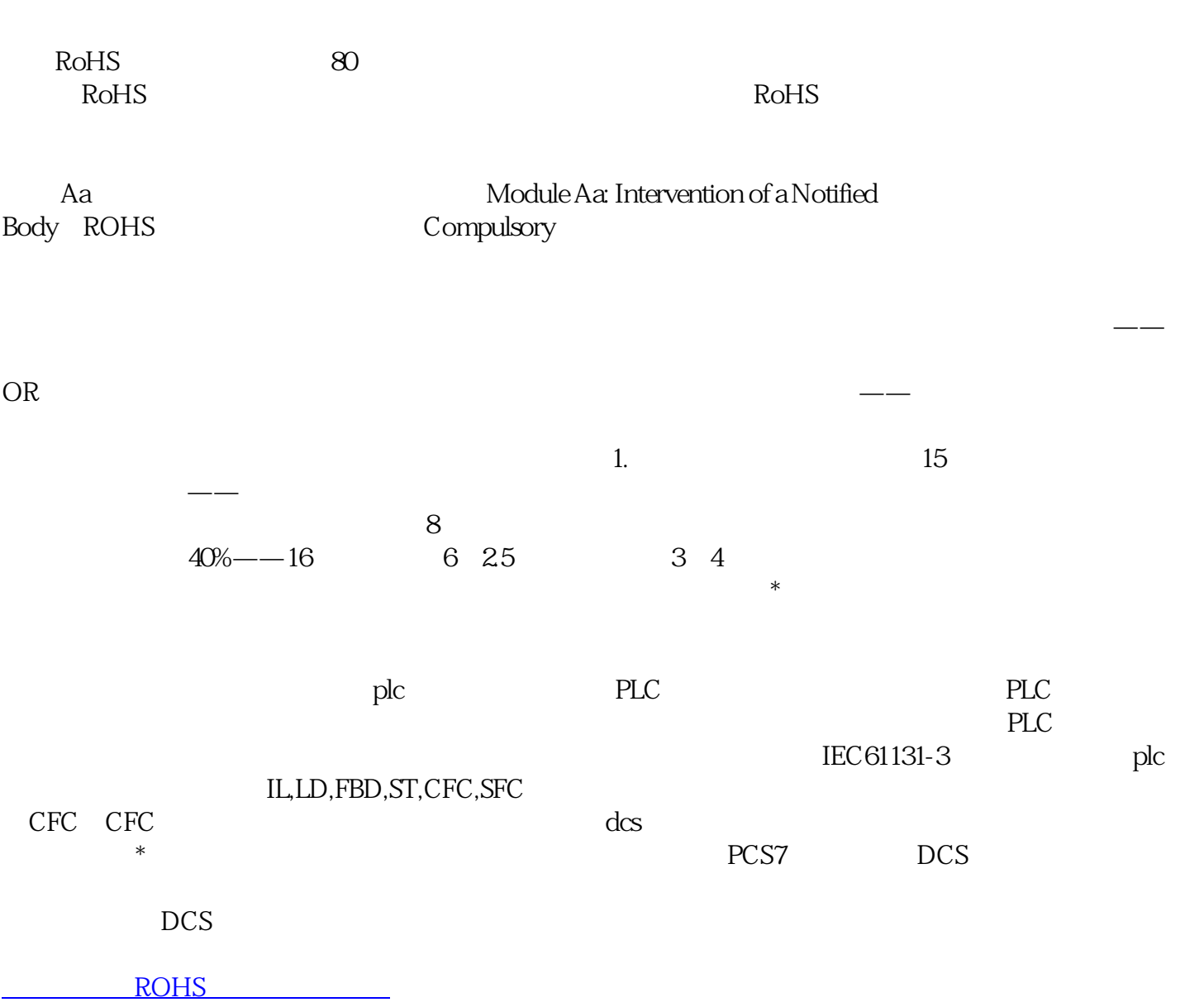